## $EM$ CALMET ED10

## **Indywidualny wyświetlacz błędu z możliwością sterowania testem**

**Calmet ED10**

- Wyraźny, kolorowy wyświetlacz parametrów w czasie testu
- Wyświetla rezultaty testów: błędu licznika, powtarzalności, biegu
- jałowego, prąd rozruchu, liczydła
- Wyświetla błąd średni, odchylenie standardowe i błędy cząstkowe • Ocenia wyniki względem limitu przez kolorowanie: wewnątrz limitu –
- **zielone** cyfry, poza limitem **czerwone** cyfry
- Wyświetla postęp procesu testowania: cykl, punkt obciążenia i realizacji całej procedury
- W czasie testu liczydła, wartości odczytane z licznika wprowadzane są bezpośrednio z wyświetlacza dotykowego
- Sterowanie procesem testowania umożliwiają przyciski dotykowe: START, PRZERWA, STOP, POWTÓRZ

Calmet ED10 – indywidualny wyświetlacz błędu jest używany do prezentacji parametrów w procesie testowania liczników energii elektrycznej. Umożliwia także sterowanie procesem testowania. ED10 jest zasilany przez złącze USB i pracuje pod kontrolą programu of TB PC-Soft. ED10 wyświetla: wartość średnią błędu, błąd cząstkowy, odchylenie standardowe, limit błędu, wartość z liczydła, liczbę impulsów. Wyniki są porównywane z limitem przez kolorowanie cyfr: w granicach – **zielony**, poza limitem – **czerwony**. Użytkownik może kontrolować proces testowania dzięki przyciskom START, PRZERWA, STOP, POWTÓRZ. W czasie testu liczydła wartość może być wpisywana bezpośrednio za pomocą klawiatury w ED10.

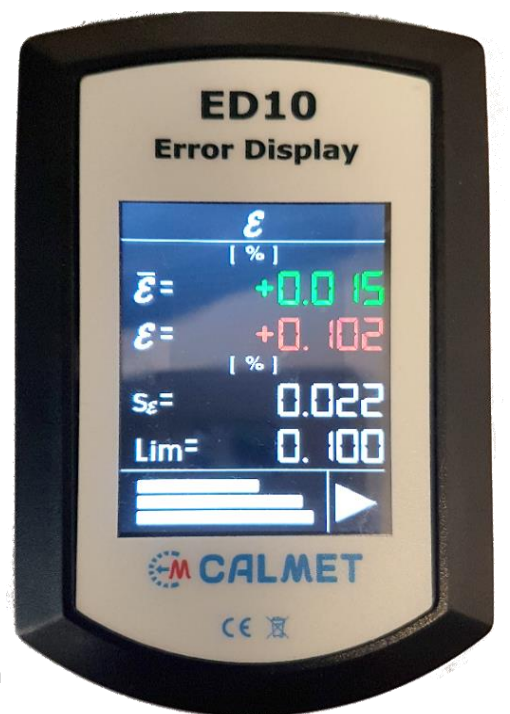

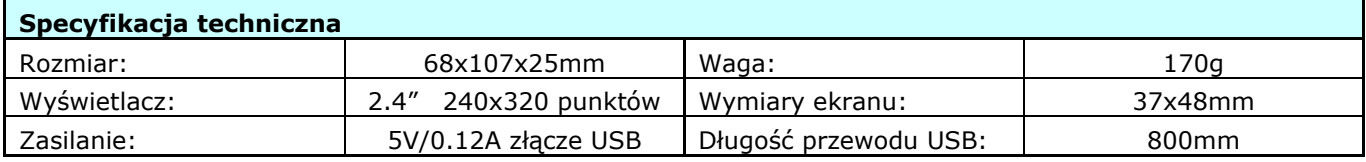

## **Przykład zastosowania**

Użycie ED10 jako wyświetlacza błędu w 4 stanowiskowej stacji wzorcowniczej

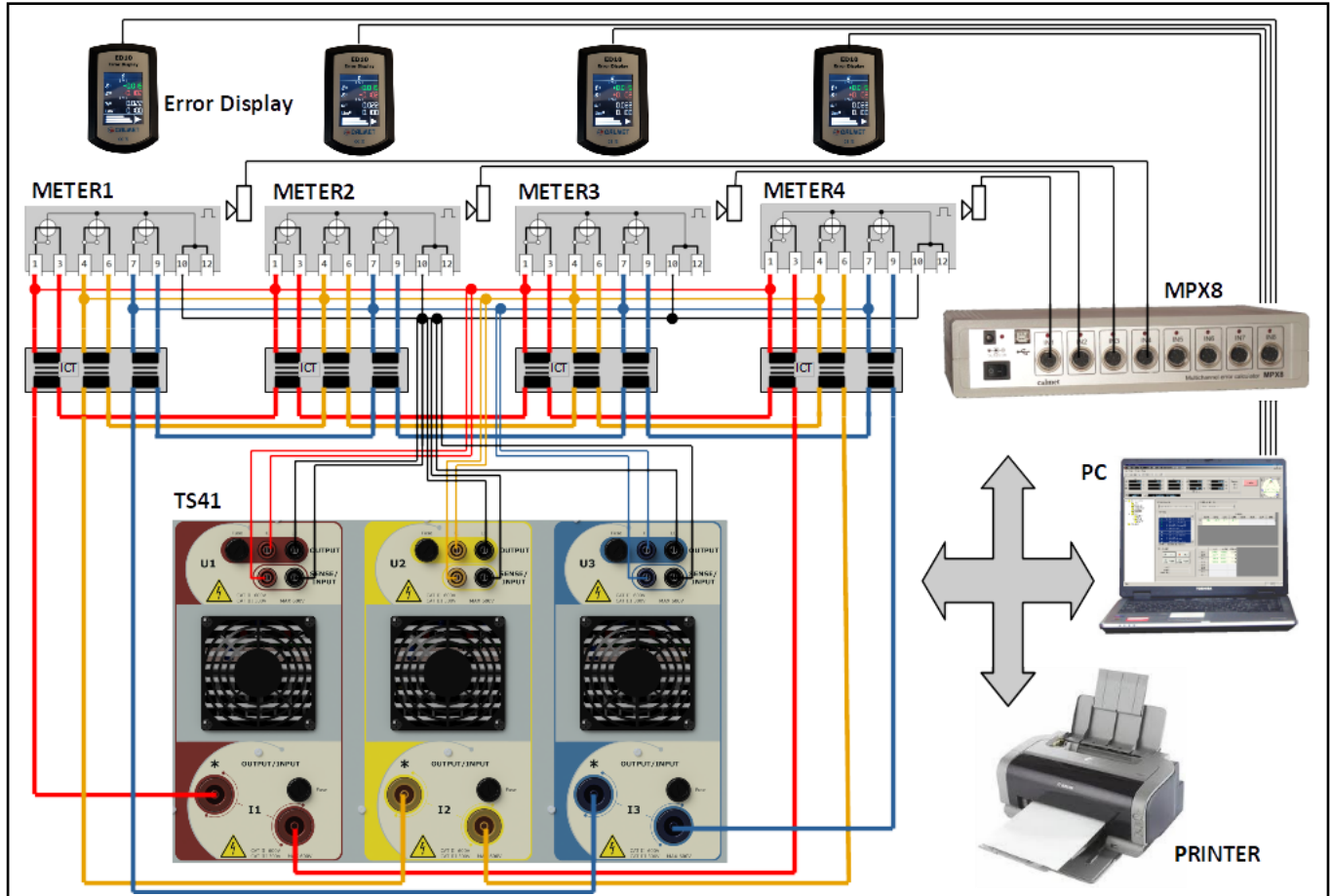

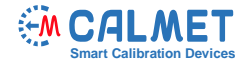

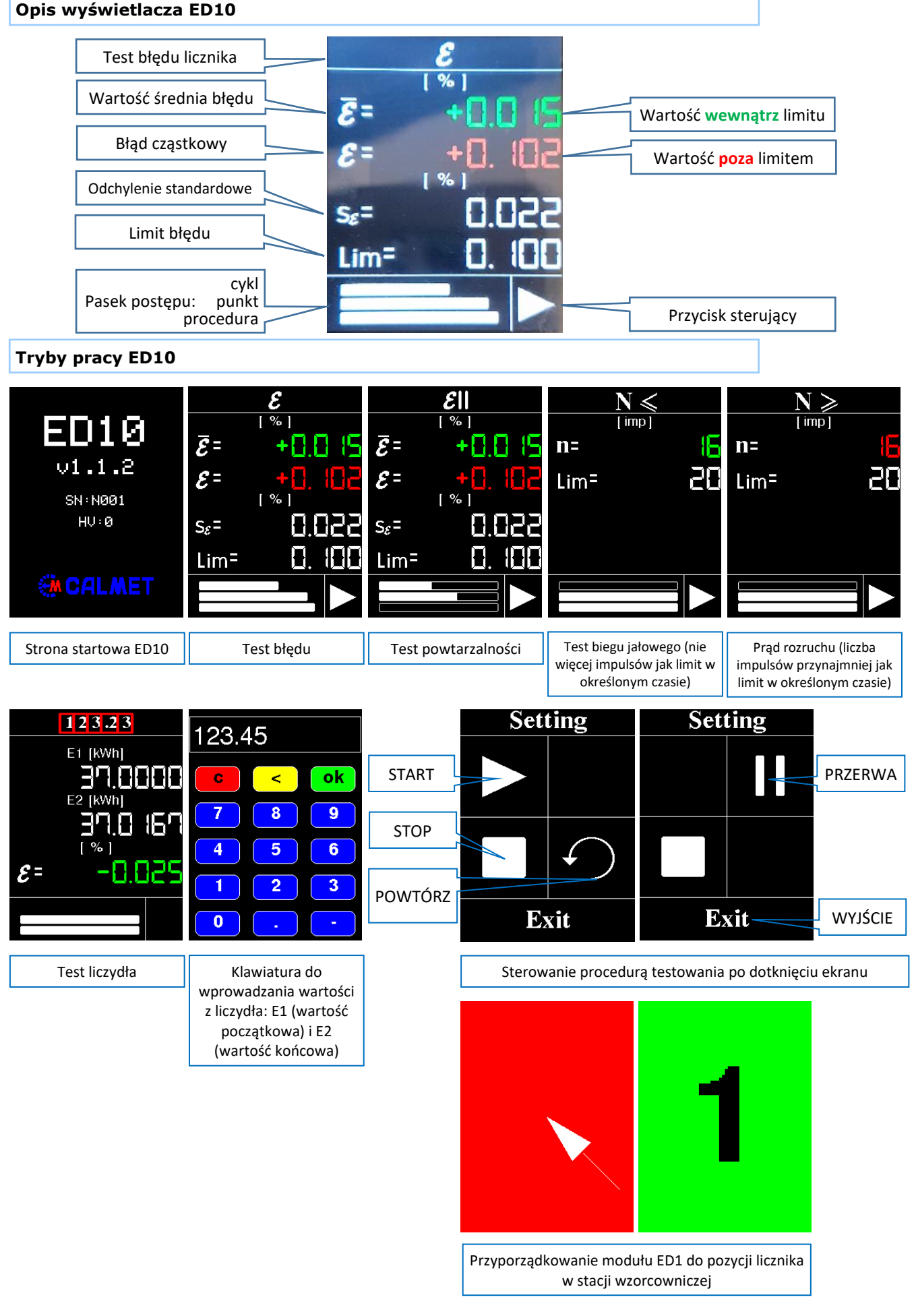

[www.calmet.com.pl](http://www.calmet.com.pl/) **Indywidualny wyświetlacz błędu ED10** Data sheet PL 2020-12 2/2 Calmet sp. z o.o. (Ltd). Kukułcza 18, 65-472 Zielona Góra, Polska, Tel. +48 68 324 04 56 Fax +48 68 324 04 57 E-mail: mail@calmet.com.pl Web: http://www.calmet.com.pl